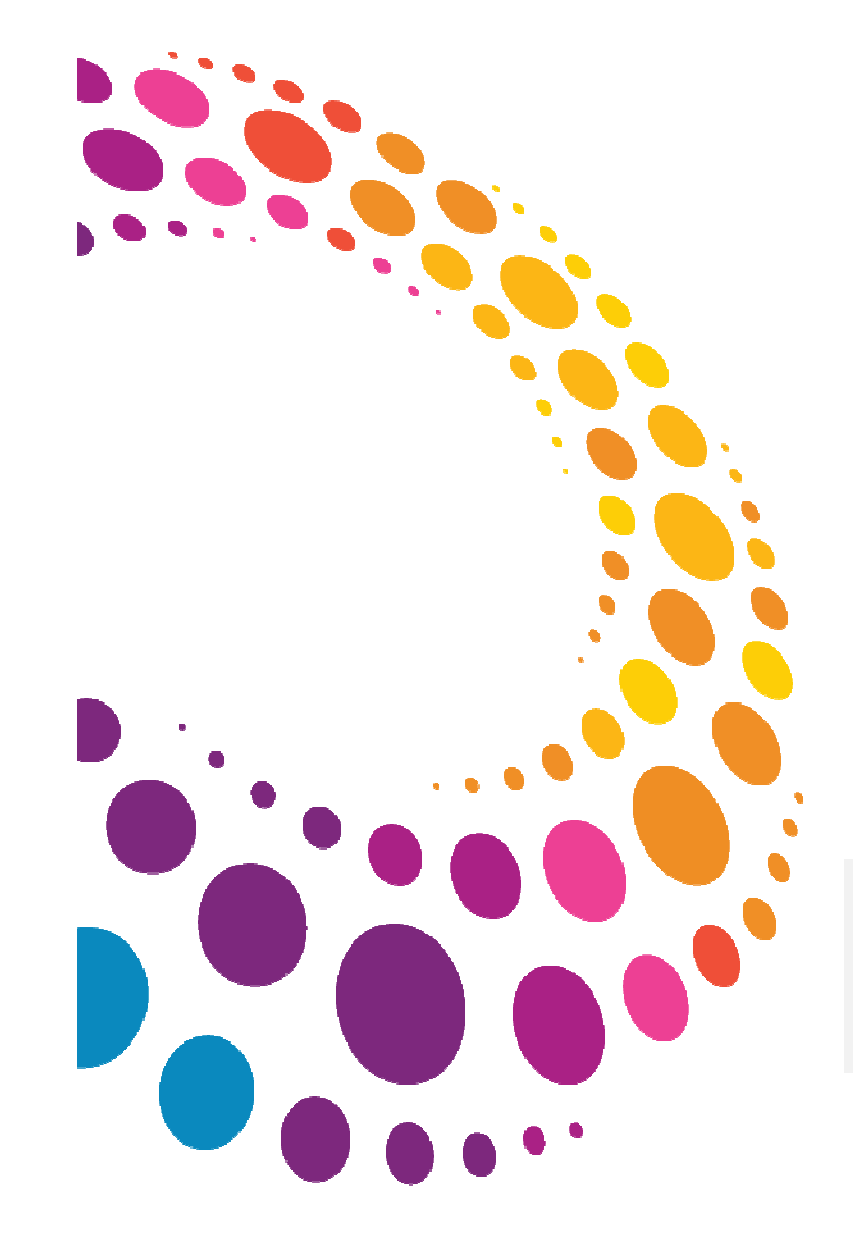

# **IBM Software** Lotusphere2011

### **24 mars 2011 - Bois-Colombes**

**Unifier l'accès aux données d'entreprise** Enjeux et solution

Atelier animé par Eliadis Avec en exclusivité, le témoignage de Citelum sur le **portail d'entreprise**

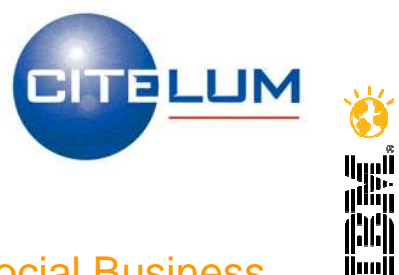

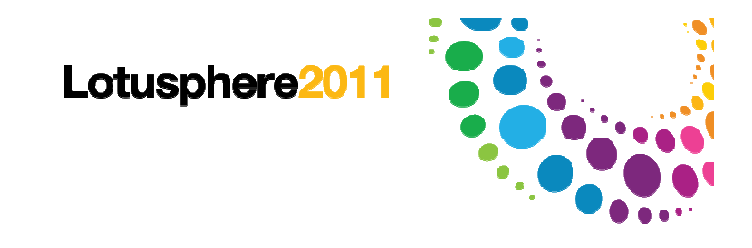

# Agenda

**14h15** - Unifier l'accès aux données d'entreprise : enjeux et solutionSylvie Bertrand – Directrice Commerciale et marketing Eliadis

**14h30** - Témoignage : le portail d'entreprise, une évidence stratégique pour CitelumEric Durand – Responsable des Etudes IT de Citelum

**15h00** - Questions/Réponses

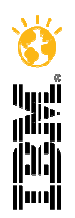

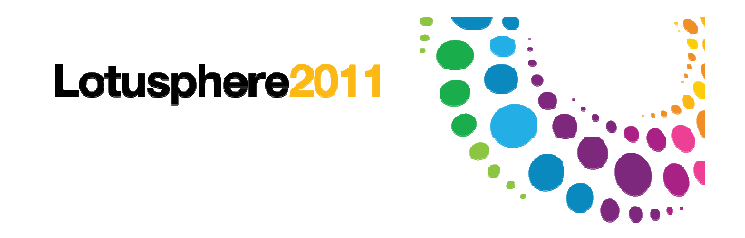

# **PRÉSENTATION D'ELIADIS**SYSTÈMES COLLABORATIFSPOUR ENTREPRISES EN CROISSANCE

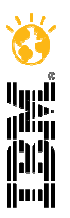

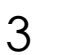

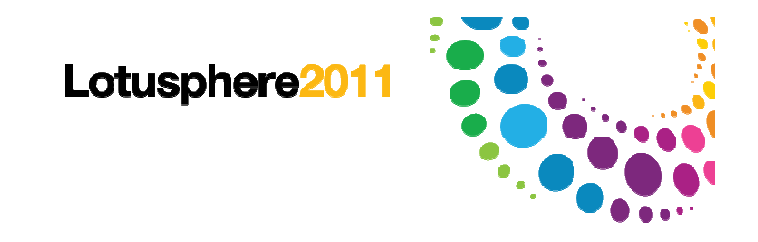

# Eliadis transforme le travail collaboratif en entreprise en un véritable avantage compétitif.

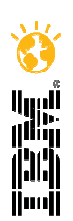

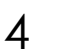

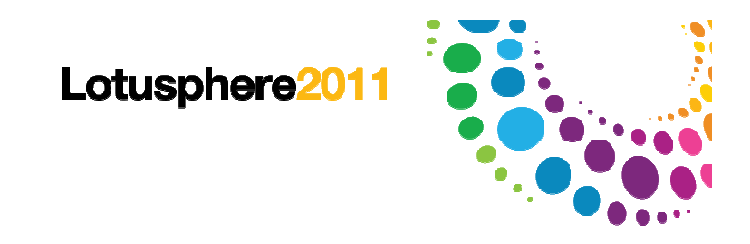

# Données & Chiffres clés

#### **Son métier : Intégrateur et Editeur de solutions collaboratives**

Date de création : 2001

Croissance consécutive de son chiffre d'affaires depuis 10 ans

Résultats positifs sur tous les exercices depuis 2001

Capital : 150 000 €

31 collaborateurs

La fidélisation de ses clients a contribué au développement continu du revenu d'Eliadis

#### Plus de 50 clients lui font confiance

Tout secteur d'activité confondu, grandes et moyennes entreprises

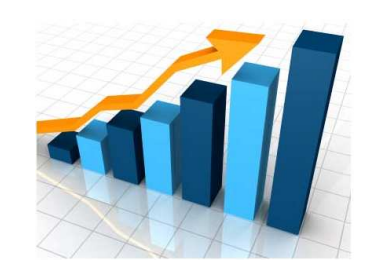

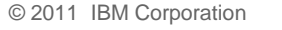

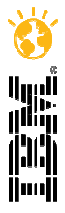

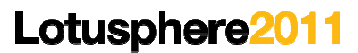

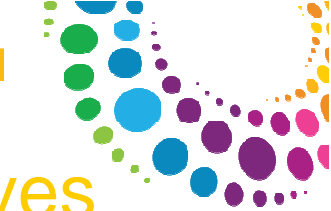

# Intégrateur et éditeur de solutions collaboratives

#### **Intégrateur en solutionsinformatiques de collaboration**

- 20 ans d'expérience « collaborative »
- ● Projets d'infrastructure et applicatifs : Messagerie, Intranet, Portail, Extranet, GED, Réseau Social, Workflow…
- ●Espaces métier

 $\mathbb G$  2011 IBM  $C$ 

- ● Solutions sur mesure ou prêtes àintégrer
- ● Premier partenaire IBM, Microsoft Partner Certified, Monde Libre

#### **Editeur du logicielEliCarbon®**

 $e_{\text{liCAF}}$ 

Une histoire collaborative appliquée au logiciel

.Certification Bilan Carbone® ADEME

.Un projet validé par un groupe international de la distribution opérant sur des milliers de sites et présent dans de nombreux pays

Le soutien d'Oseo Innovation, du Conseil Général des Hauts-de-Seine et du Centre Francilien de l'Innovation

Une équipe produit et R&D dédiée (AGILE)

Une double compétence technique et fonctionnelle une maîtrise approfondie des processus d'entreprises

▶ une gestion de projets de bout en bout

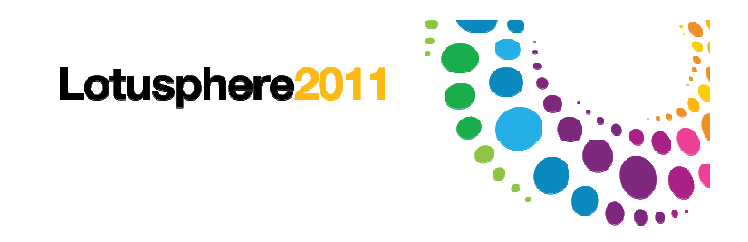

### Les temps forts d'Eliadis

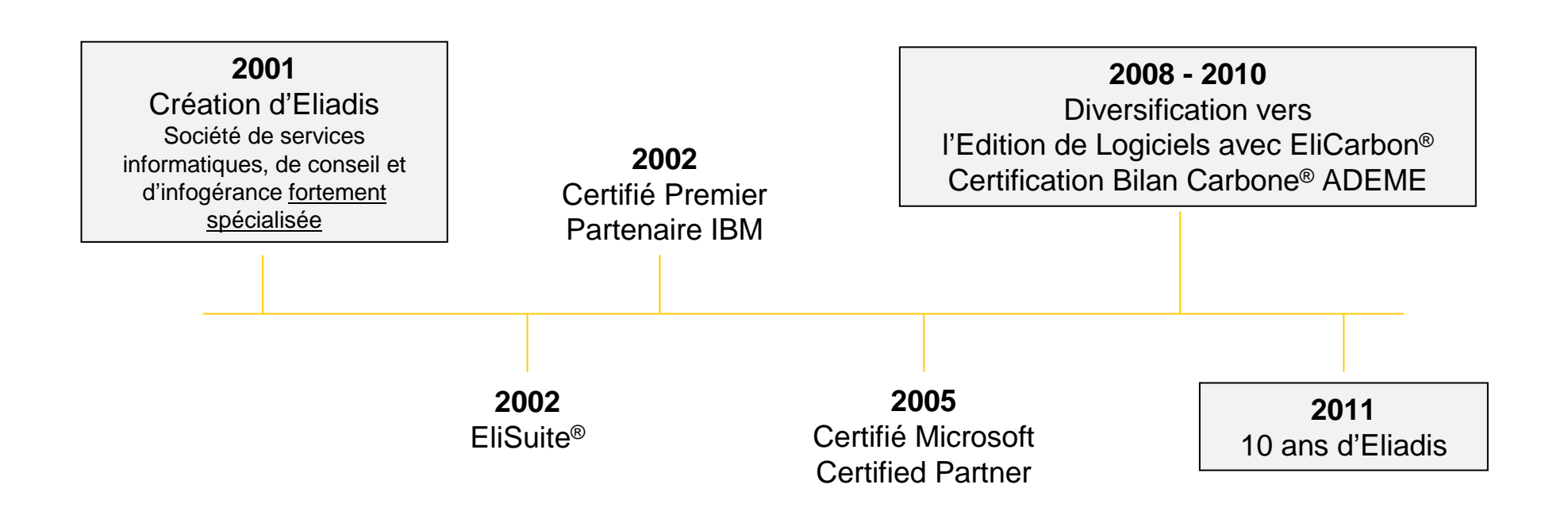

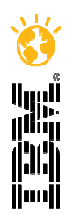

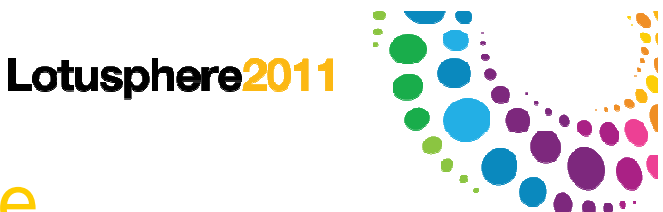

# Une expertise reconnue et soutenue

#### **Partenaires Technologiques**

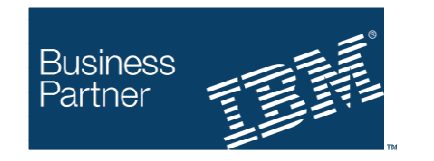

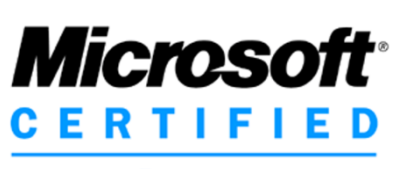

Partner

#### **Partenaires Financiers**

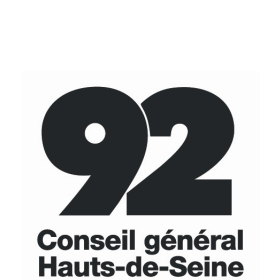

**Oseo** 

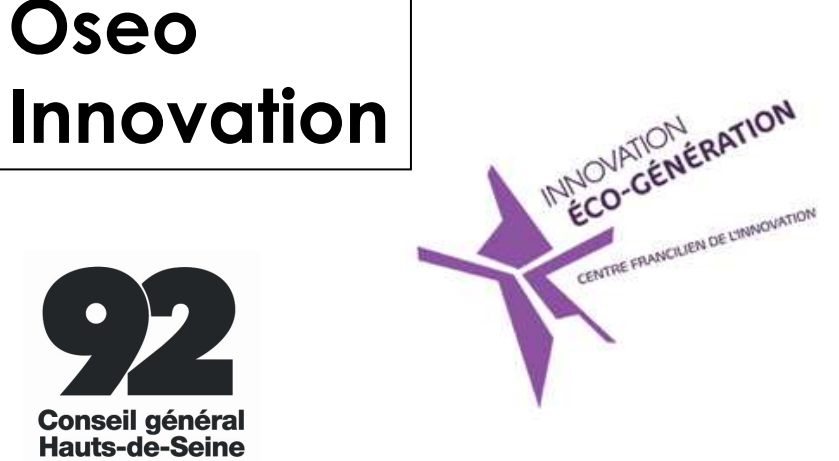

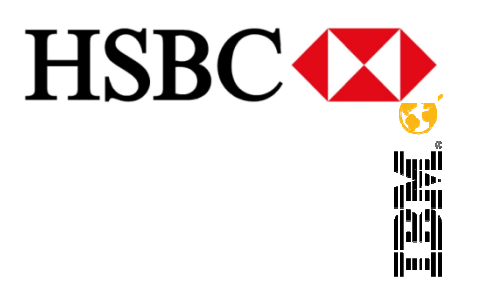

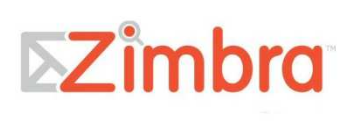

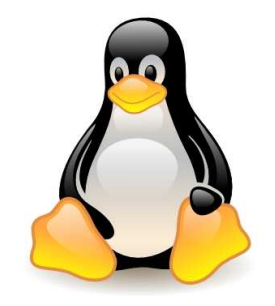

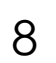

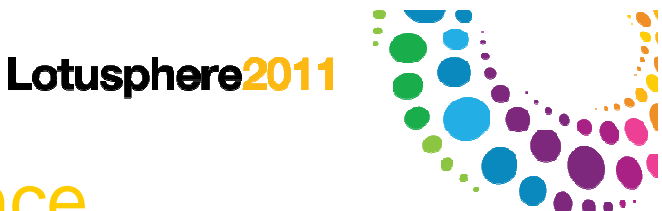

# Plus de 50 clients nous font confiance

#### **Tout secteur d'activité confondu, grandes et moyennes entreprises**

AMF (Assurance Mutuelle des Fonctionnaires), GIE Afer, Société Générale, GE Money Bank, Ecureuil Crédit, Lixxbail, Ofivalmo, AstraZeneca, Pierre Fabre, Ipsen, Yves Rocher Stanhome, Fraikin,Mercedez Benz Charterway, Mory, Corsair Fly, PSA Peugeot Citroën, Radiall, Lisi Aerospace, Total, Carrefour, Danone, Ferrero, Fromageries Bel, Vinci, Cegelec, Citelum, Ingerop, Savelys DomoServices, Ville de Rueil Malmaison, …

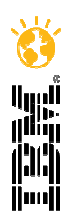

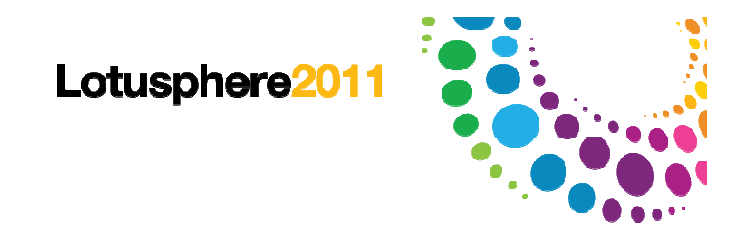

# **UNE INFORMATION DISSÉMINÉE**UN MODE DE FONCTIONNEMENT GÉNÉRALISÉ

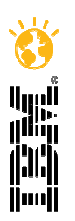

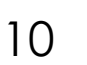

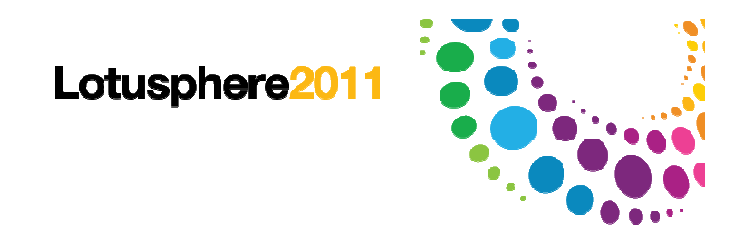

## L'entreprise e-business

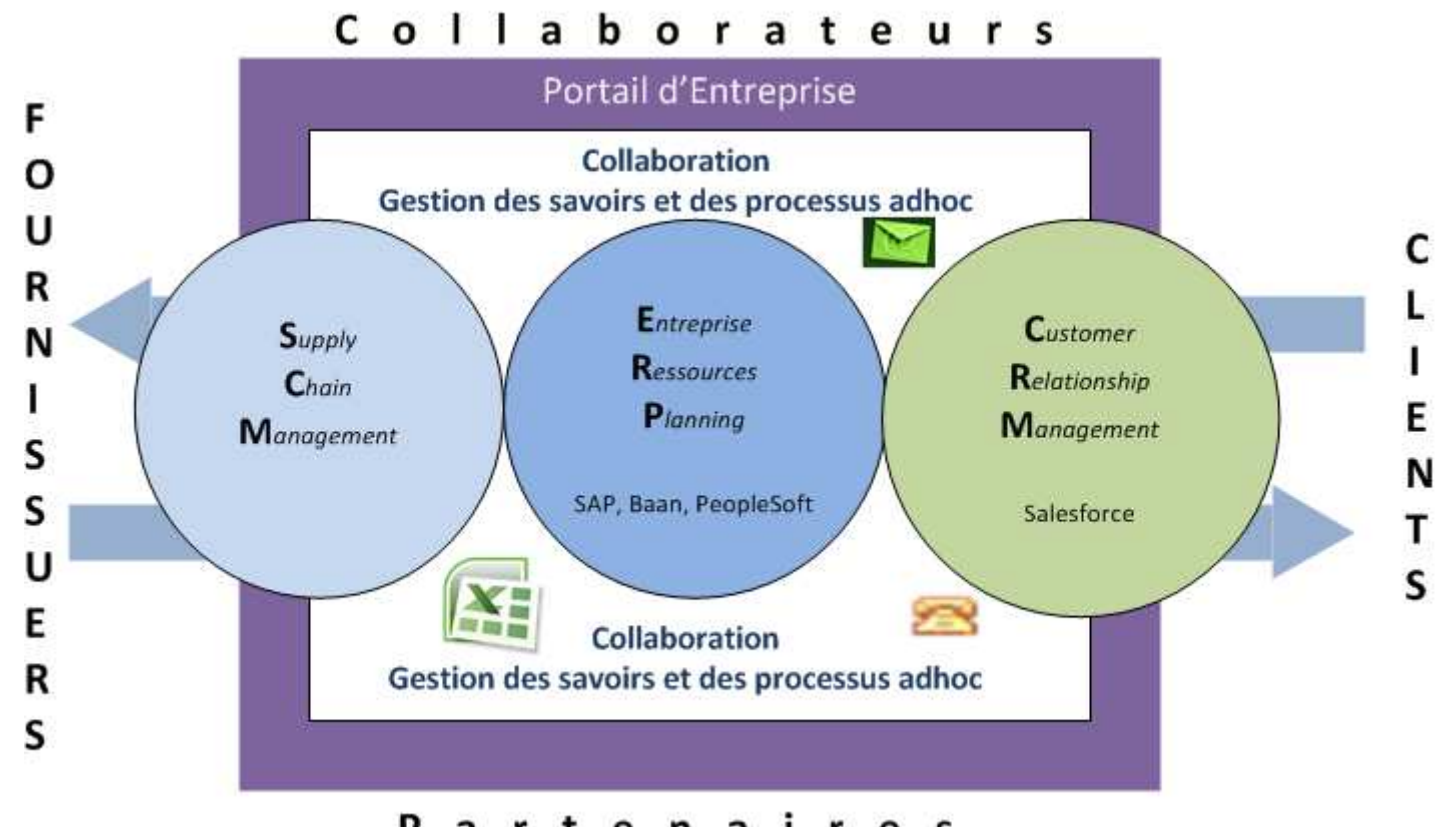

Partenaires

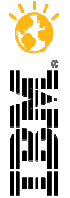

11

Lotusphere<sup>2011</sup>

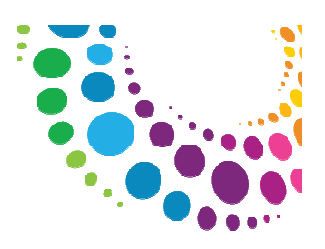

# Problématique transverse aux métiers et systèmes de l'entreprise

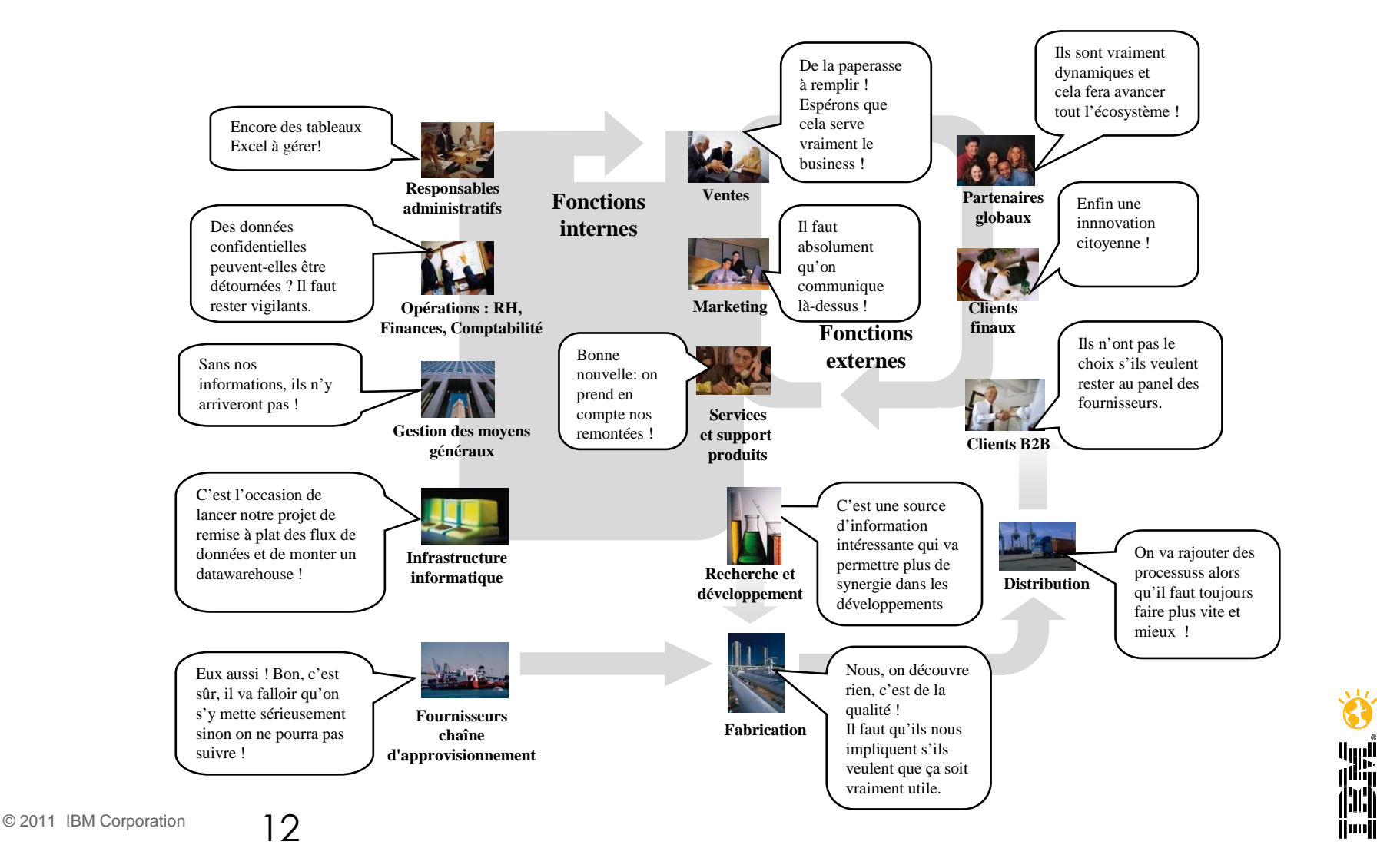

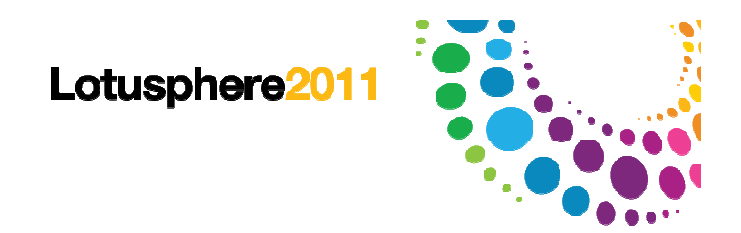

# Le Client / Serveur Exploitation et maintenance coûteuses

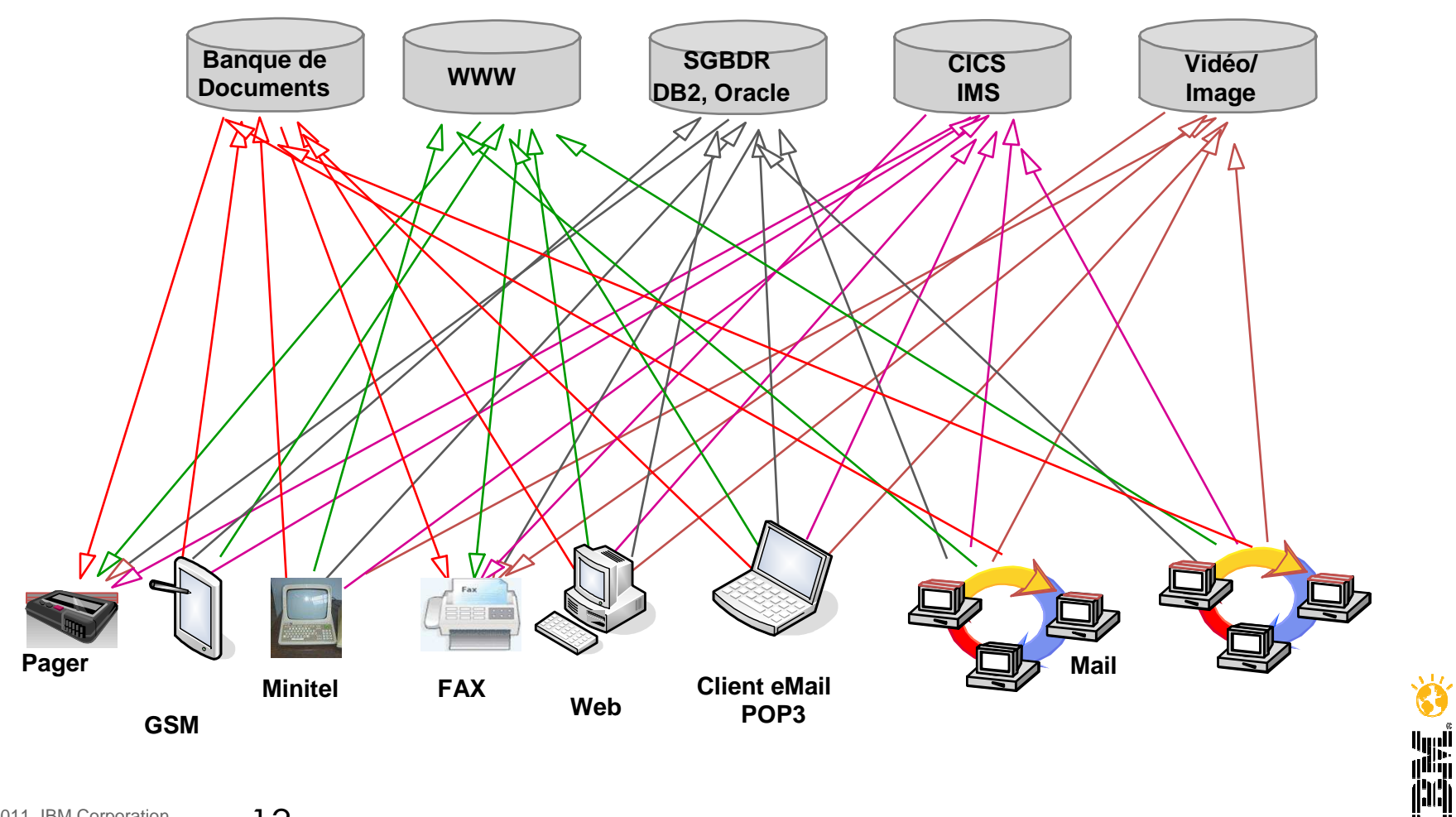

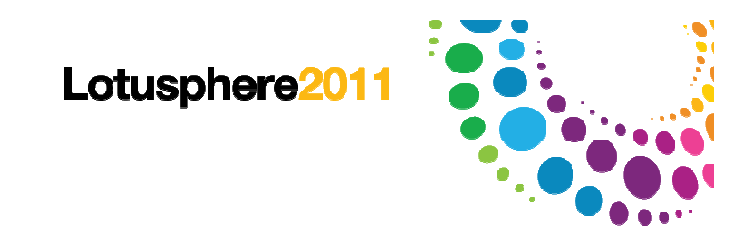

# Le Client / ServeurSécurité fragilisée

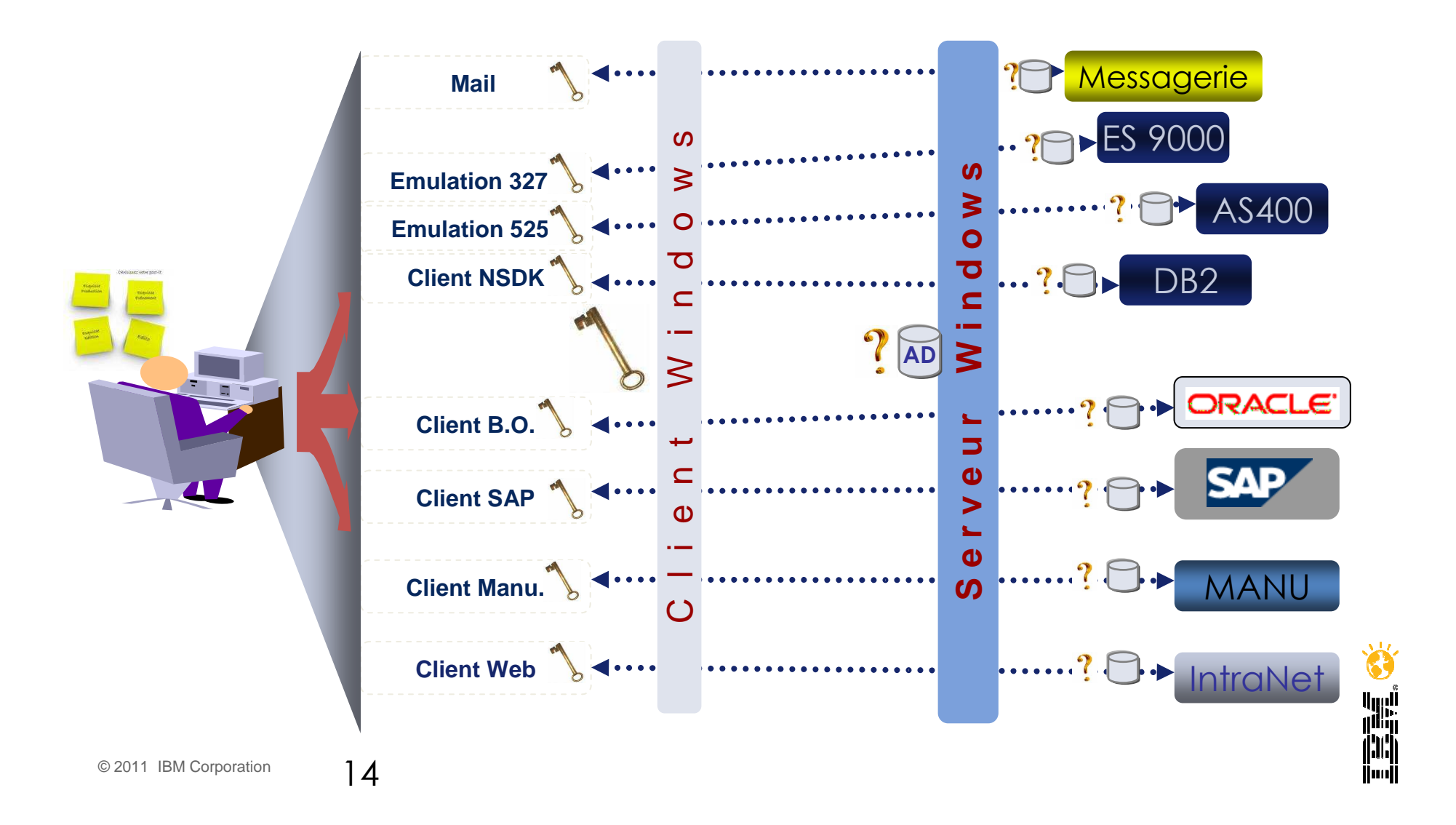

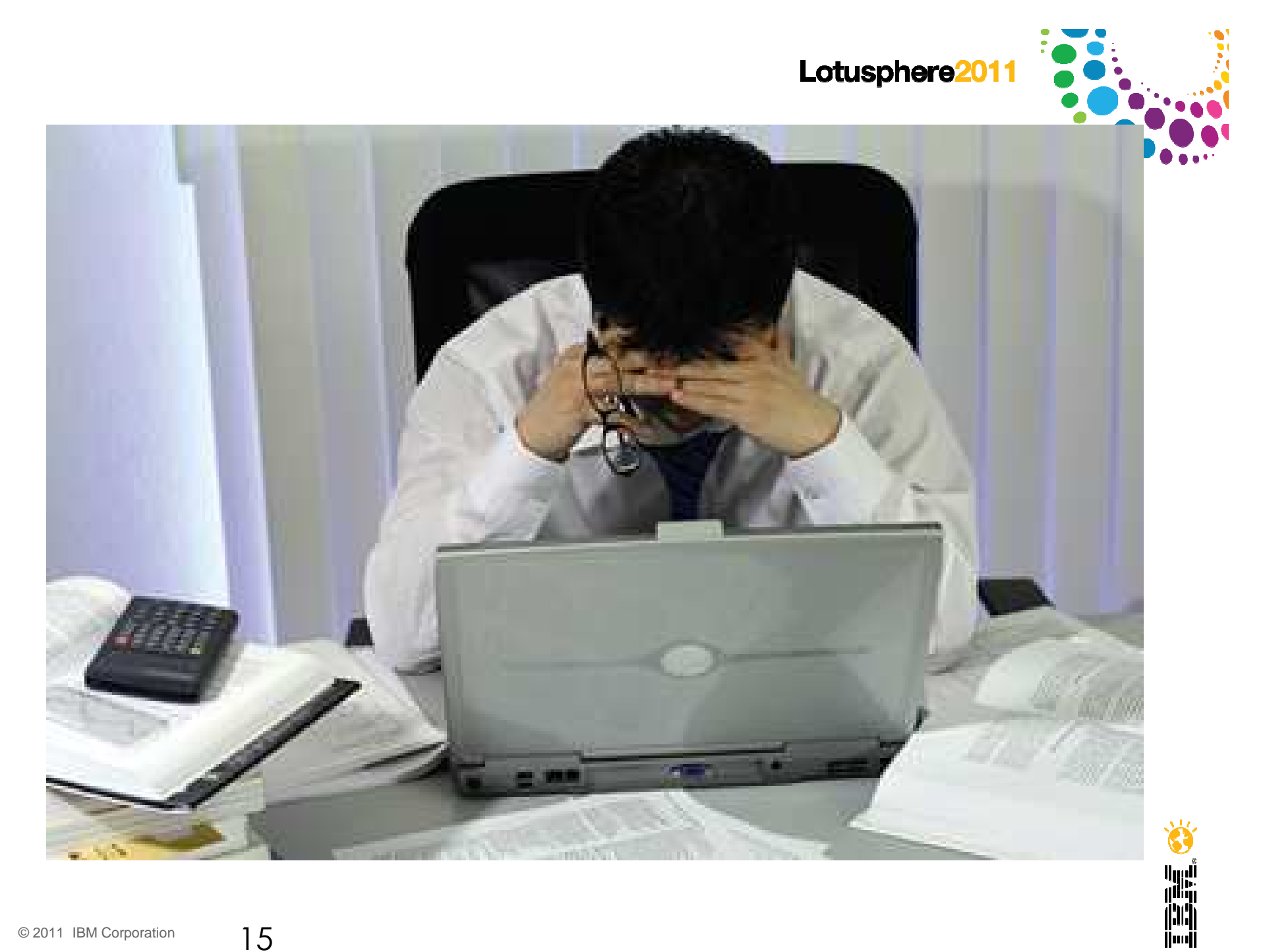

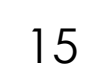

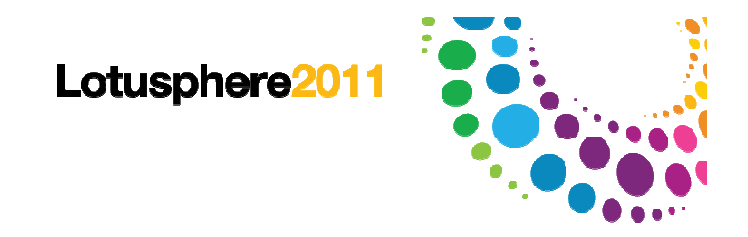

# **QUELS LEVIERS POUR OPTIMISER L'ACCÈS AUX INFORMATIONS ?**

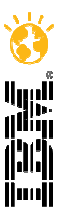

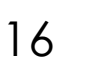

Lotusphere2011

# Les grandes catégories de besoins liés à la collaboration

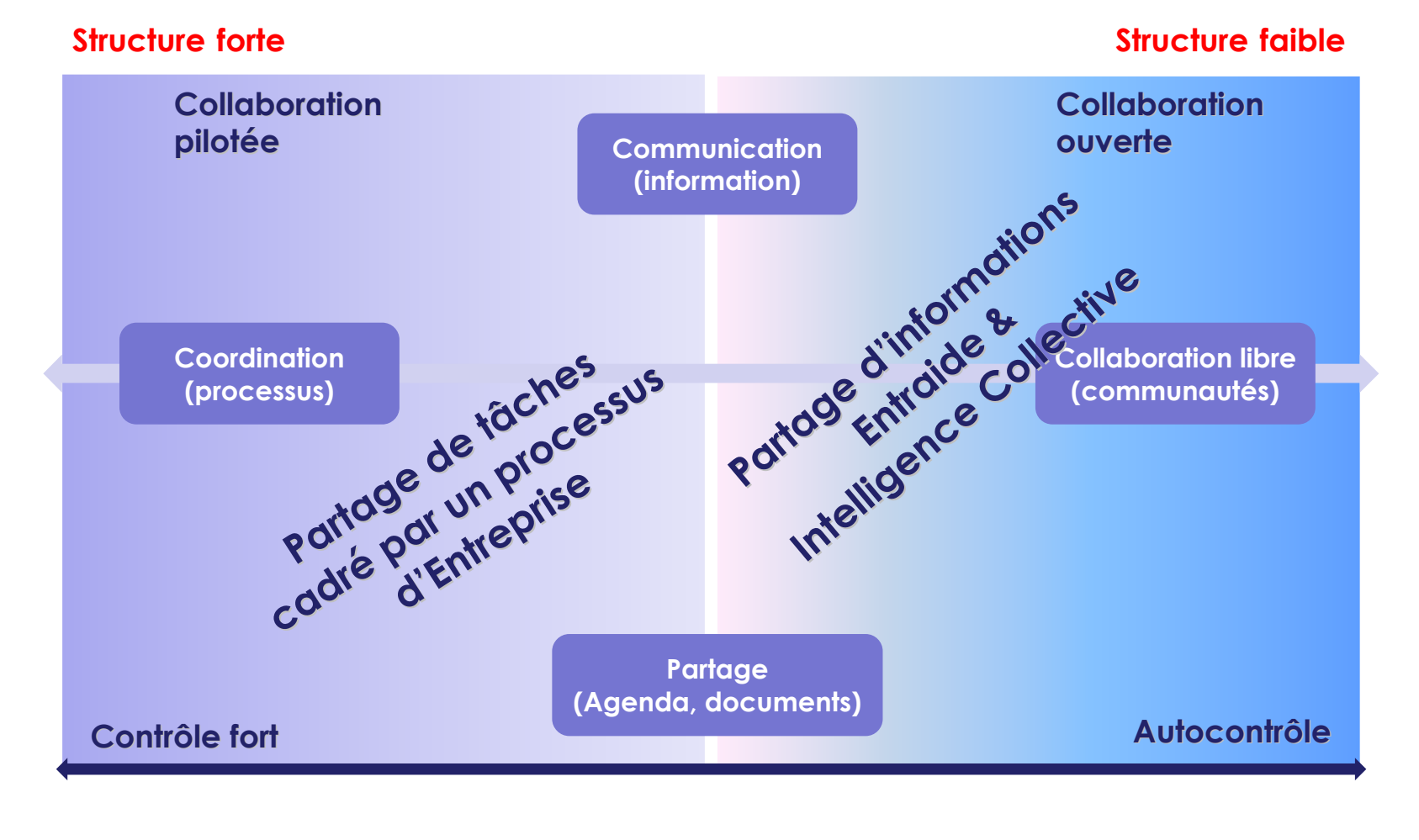

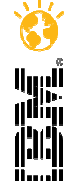

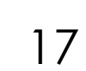

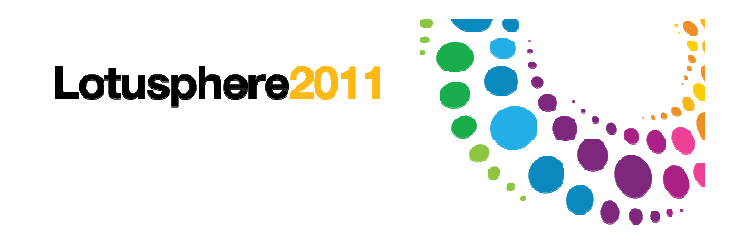

# Pour l'équipe informatique

- Améliorer l'accès aux nombreuses applications déployées
- Limiter les droits d'accès et l'annuaire relatifs à chaque application
- Réduire le nombre d'annuaires à gérer
- Disposer d'un inventaire précis
	- Applications, Contenu, Utilisateurs, Droits
	- La maîtrise initiale se dissipe peu à peu
- Eviter les copies de fichier (sur le réseau, dans la messagerie)
	- Améliorer la gestion du provisionning
- Sécuriser et simplifier la gestion des accès aux données d'entreprise (profils et des droits d'accès)
	- Meilleure maîtrise de qui accède à quoi, quand et comment

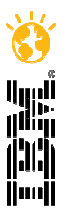

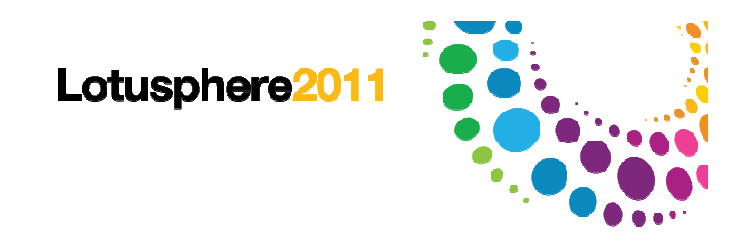

## Pour les utilisateurs

- Réduire les tâches sans valeur ajoutée pour éviter :
	- Recherche d'information
	- Reproduction le travail déjà réalisé dans l'entreprise
	- Lenteur de la circulation des documents papier
	- Ignorance de qui fait quoi et quand pour réaliser une action
	- Difficulté de tracer l'exécution des actions liées à un processus
	- Difficulté de réaliser une suivi et du reporting
- Permettre l'accès à l'information en l'absence de ceux qui la détiennent
- Simplifier les demandes de validation
- Eviter l'usage de documents obsolètes
- Améliorer l'intégration des nouveaux collaborateurs

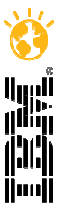

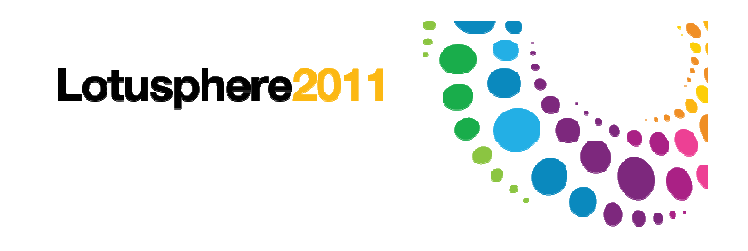

# Pour l'entreprise

- Valorisation du patrimoine informatif de l'entreprise
- Amélioration de la productivité individuelle et collective
- Renforcement du sentiment d'appartenance
	- Une implication naturelle (versus contrainte)
- Fédération des salariés autour d'un processus commun
	- Un échange d'expertise, de documents, d'information générale
- Normalisation de la forme et du contenu
	- Une personnalisation graphique
	- Un contenu **utile** et **ciblé**
- Véhicule de communication d'entreprise très puissant

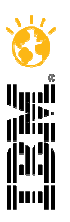

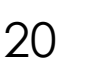

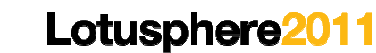

# Les indispensables pour réussir son projet Portail Intranet

#### **Facteurs clés de succès**

Bien qualifier les motivations du projet

Identifier un sponsor et un animateur

Prévoir des ressources pour la m.a.j. du contenu et des groupes

.Choisir dans un premier temps des sujets attendus et utiles

. Eviter d'en faire un projet technique (spec., solutions)

Impliquer les utilisateurs en amont

. Prévoir un accompagnement au changement

. Proposer un outil :

- Utile (valeur utilisateur)
- Simple et intuitif
- **Structurant**
- Fiable et performant (Bugs et lenteur)

Eviter la cohabitation de deux systèmes pour le même process

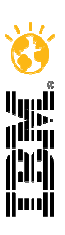

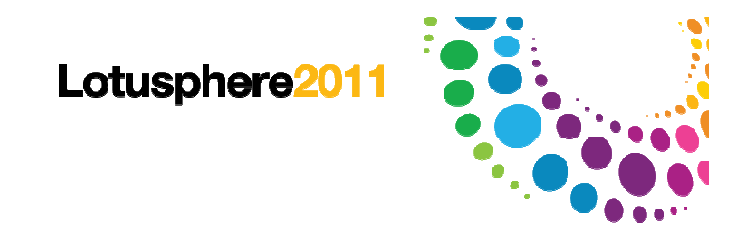

### Merci de votre attention

# **Sylvie Bertrand**

#### **Directrice Commerciale et Marketing**

sbertrand@eliadis.com – 01 41 29 03 23

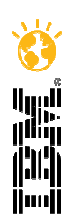

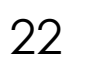

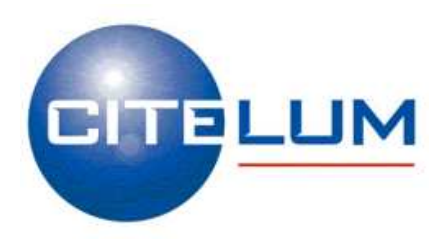

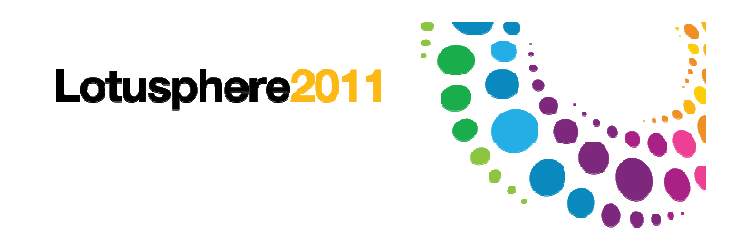

# **Le portail d'entreprise, une évidence stratégique pour Citelum**

# Pourquoi ? Comment ? Bénéfices ?

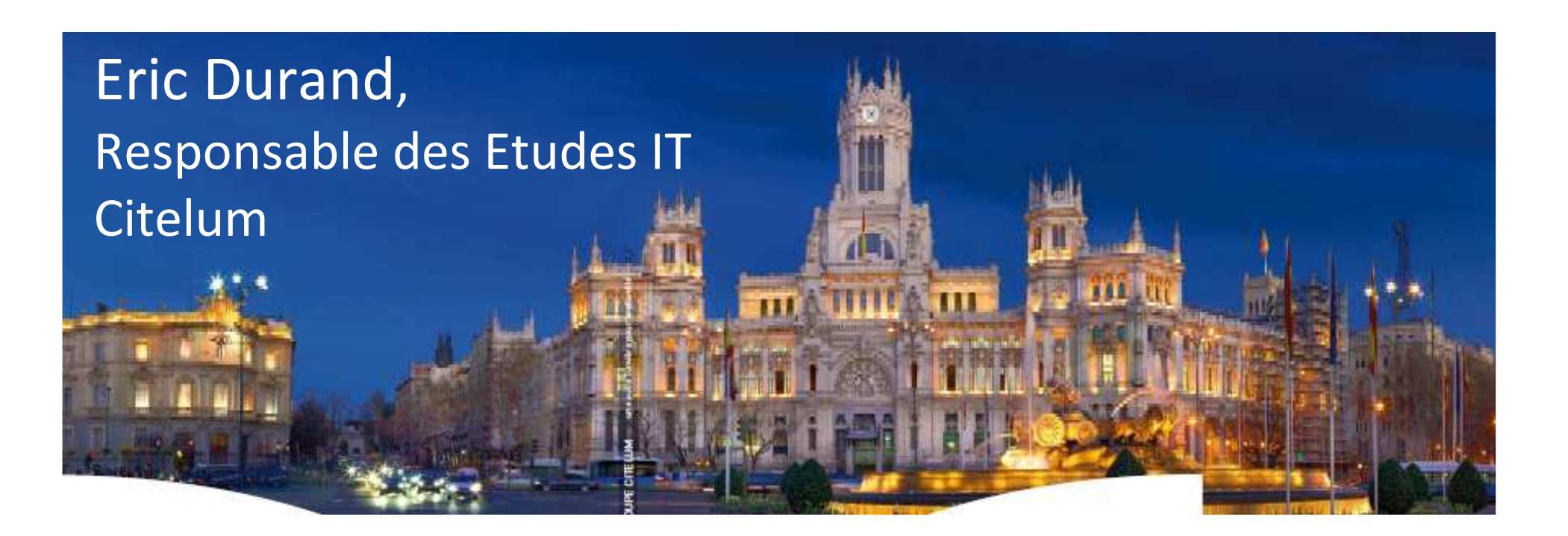

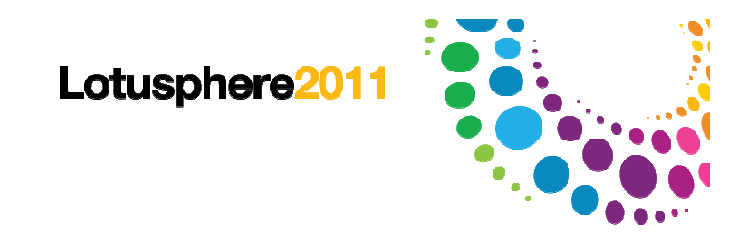

# Agenda

- ●Citelum, la lumière au service de la ville
- Les raisons du changement et ses conséquences●
- ●Attentes et Choix
- La mise en œuvre●
- ●Le déploiement
- ●Le portail : mode de fonctionnement
- ●Bilan d'utilisation
- **Conclusion**

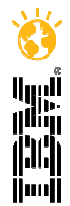

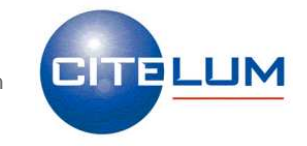

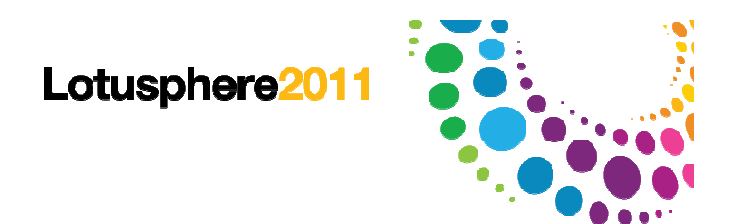

# Présentation Générale

Un groupe de référence dans le monde

**Filiale de la société Dalkia**  Groupe EDF / Veolia Environnement

#### **Missions**

- Apporter des services autour de la lumière en milieu urbain
- Proposer une identité nocturne à chaque ville et agglomérations
- S'engager en faveur d'un développement durable avec une consommation plus raisonnée de l'énergie et une réduction des émissions carbonées

#### **Activités**

 L'Éclairage public - La Signalisation lumineuse tricolore et la régulation de trafic - Les Mises en lumière – Les activités en courant faible

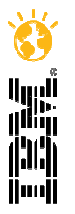

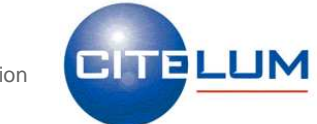

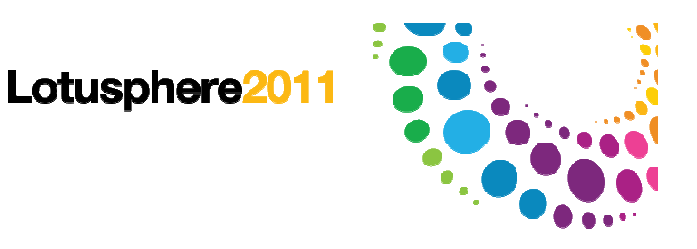

# Chiffres Clés

### Un groupe de référence dans le monde

- Une présence internationale avec 17 capitales lumière
	- Paris, Rabat, Naples, Venise, Santiago du Chili, Madrid….
- Une forte implantation en France répartie sur 40 sites
- Chiffres d'affaires : + 5, 8 % entre 2008 et 2009
- 2 263 000 points lumineux gérés : + 22 % versus 2005
- 2 397 collaborateurs répartis sur les 5 continents
- 3 filiales métiers avec une présence mondiale
	- Citegestion Architecture Lumière Edelcom

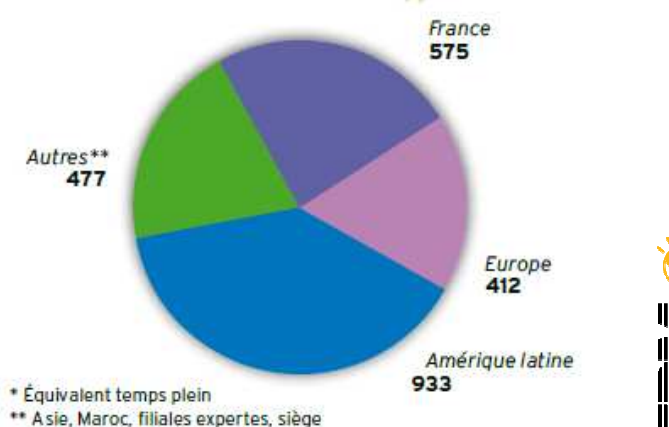

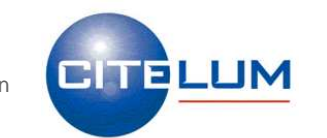

Lotusphere<sub>201</sub>

# Bienvenue à la Direction Informatique

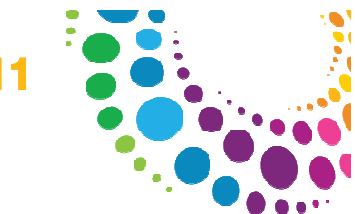

- 30 applications (gestion, métiers) 20 espaces documentaires
- Environ 1500 comptes applicatifs
- 500 utilisateurs sur environ 40 sites
- 15 personnes au sein de la DSI dont 5 au support utilisateurs

### **Un environnement applicatif diversifié**

- ●Système de messagerie IBM
- ●Applications AS400
- Applications déployées sur CITRIX●
- ●Applications Domino
- ●Applications Web

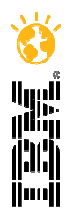

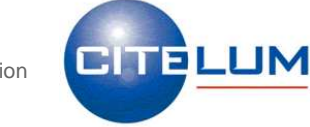

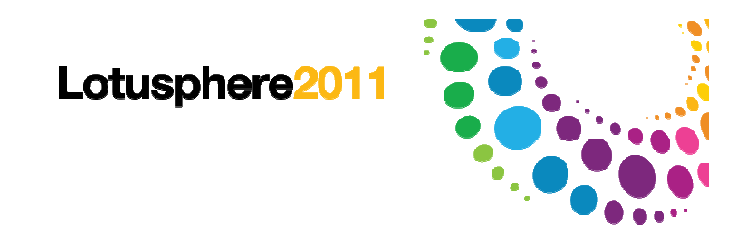

# Agenda

- ●Citelum, la lumière au service de la ville
- Les raisons du changement et ses conséquences●
- ●Attentes et Choix
- La mise en œuvre●
- ●Le déploiement
- ●Le portail : mode de fonctionnement
- ●Bilan d'utilisation
- **Conclusion**

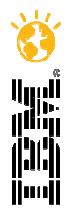

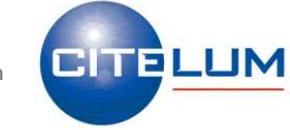

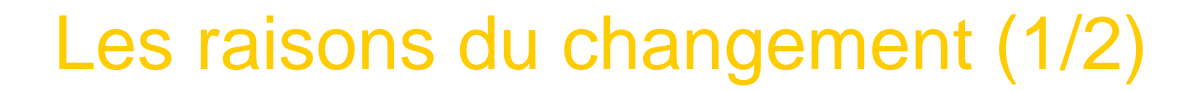

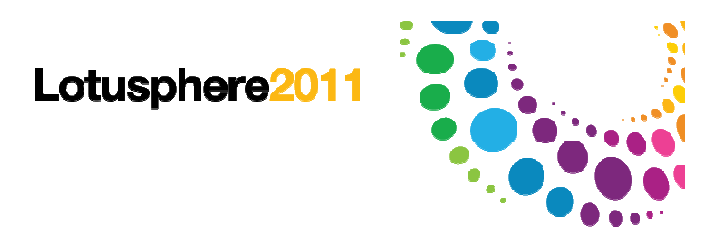

#### **Constat : un Système d'Information de plus en plus sollicité, une communication disséminée et non sécurisée**

- Forte augmentation du nombre d'applications métier, de login et de mots de passe
- Augmentation de 40 % du nombre d'utilisateurs en 6 ans, répartis dans le monde
- $\rightarrow$  L'accès à l'information et la gestion des profils utilisateurs deviennent<br>ingérables ingérables

#### **Raisons de cette augmentation** :

- ●Un fort développement en France (40 sites) et à l'International
- ●Une forte demande de développements à valeur ajoutée

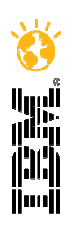

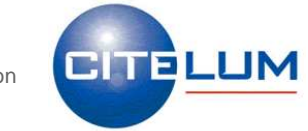

Les raisons du changement (2/2)

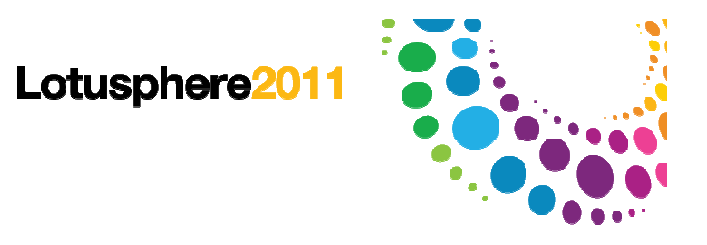

#### **Objectifs de la Direction : disposer d'une solution pour accompagner son développement**

- Simplifier l'accès à l'information (SSO)
- Sécuriser davantage l'accès aux données sensibles de l'entreprise (une mise en concurrence renforcée)
- Soutenir sa politique de communication interne auprès de l'ensemble des collaborateurs
- Favoriser le sentiment d'appartenance
- Personnaliser la communication à l'image de marque de l'entreprise (charte graphique, contenu)
- Partager les procédures Qualité

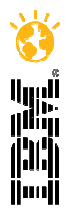

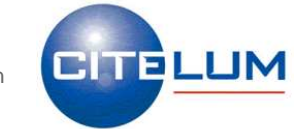

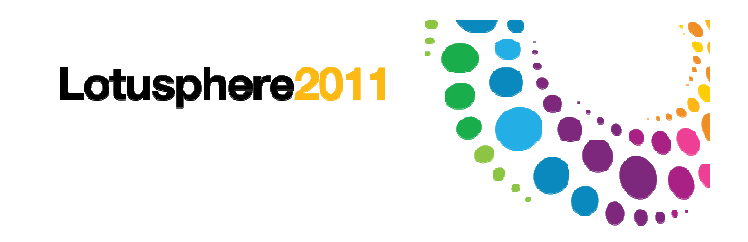

### … et ses conséquences

#### **En 2003, création d'une équipe dédiée pour**

- Gérer le projet
- Définir les rôles de chacun
- Choisir la solution…
- Niveau d'implication de la Direction Communication
- Recherche de compétences externes

#### **Le rôle de la DSI**

- Accompagner les maitrises d'ouvrage
- Piloter l'intégration des applications
- Piloter le déploiement

Besoin de disposer d'une solution technologique et d'une prestation de services pour accompagner le changement.

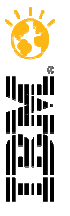

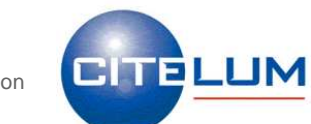

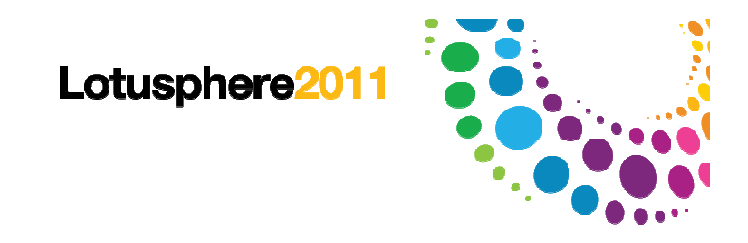

# Agenda

- ●Citelum, la lumière au service de la ville
- Les raisons du changement et ses conséquences●
- ●Attentes et Choix
- La mise en œuvre●
- ●Le déploiement
- ●Le portail : mode de fonctionnement
- ●Bilan d'utilisation
- **Conclusion**

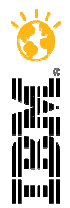

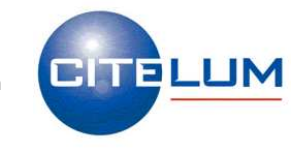

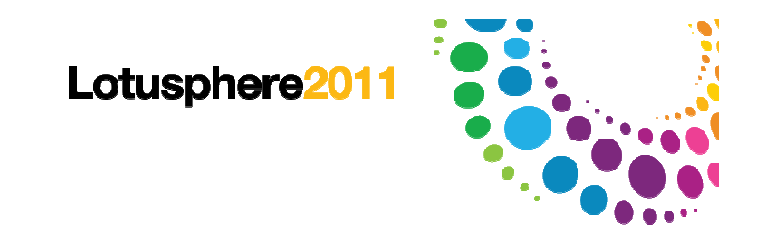

# Attentes et Choix

#### **Attentes Produit**

- Robustesse et convivialité
- Personnalisation
- Administration simplifiée et centralisée des droits d'accès et des profils utilisateurs
- Pas de développement spécifique
- Plus-value technique et fonctionnelle

#### **Attentes vis-à-vis du prestataire de services**

- Prestataire sérieux, force de proposition et capable de comprendre la problématique fonctionnelle et technique du projet
- ● Accompagnement au changement et Capacité d'impliquer les différentes parties prenantes du projet

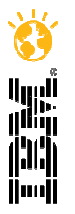

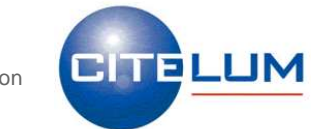

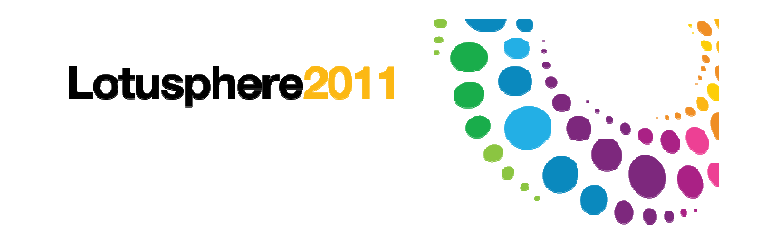

# Attentes et Choix

#### **Attentes Produit**

- Robustesse et convivialité
- Personnalisation
- Administration simplifiée et centralisée des droits d'accès et des profils utilisateurs utilisateurs utilisateurs utilisateurs utilisateurs utilisateurs utilisateurs utilisateur<br>Septembris utilisateurs utilisateurs utilisateurs utilisateurs utilisateurs utilisateurs utilisateurs utilisat
	-
- $\cdot$  P
- . P<sub>i</sub><br>. Plus-Eliadis et WebSphere Portal Service  $\cdot$  PI

#### **Attentes vis-à-vis du prestataire de services**

- Prestataire sérieux, force de proposition et capable de comprendre la problématique fonctionnelle et technique du projet
- ● Accompagnement au changement et Capacité d'impliquer les différentes parties prenantes du projet

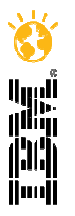

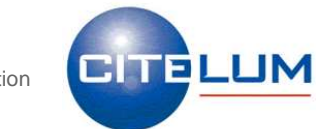

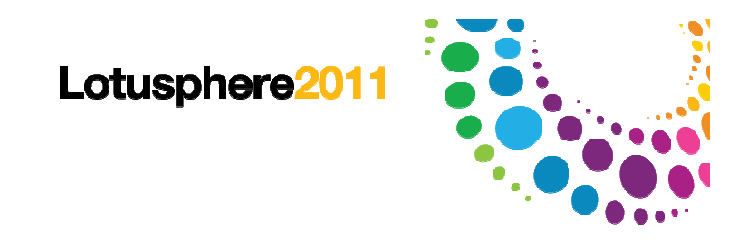

# Agenda

- ●Citelum, la lumière au service de la ville
- Les raisons du changement et ses conséquences●
- ●Attentes et Choix
- La mise en œuvre●
- ●Le déploiement
- ●Le portail : mode de fonctionnement
- ●Bilan d'utilisation
- **Conclusion**

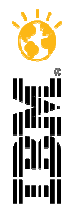

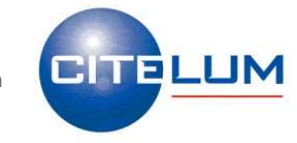

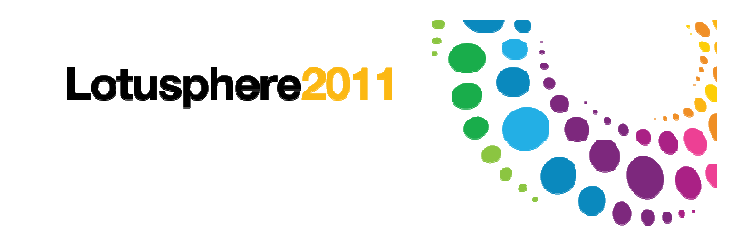

# La mise en œuvre (1/2)

#### **Une approche fonctionnelle**

- Un projet porté par les directions fonctionnelles
- Organiser les contenus existants
- Encadrer la création de nouveaux contenus
- Repenser l'expérience des utilisateurs
- Définir les profils des utilisateurs

#### **Une approche technique structurante**

- Disposer d'un référentiel utilisateurs unique
- Structurer les profils
- Préparer l'intégration des applications●

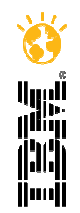

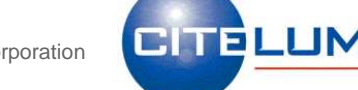

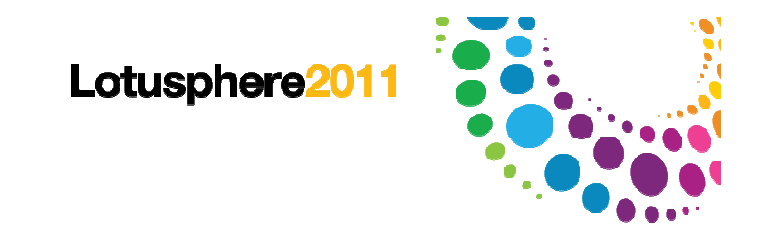

# La mise en œuvre (2/2)

#### **Intégration des applications domino**

 ●Messagerie et outils collaboratifs Lotus**Bases documentaires ad-hoc-**●SSO direct à l'aide des jetons LTPA

#### **Intégration des applications Web**

 ●Utilisation du système de découpage Web●SSO à l'aide du système de coffre d'accréditation Websphere

#### **Intégration des applications en client lourd**

. Déploiement des applications sous Citrix Utilisation du portlet Websphere pour Citrix

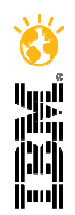

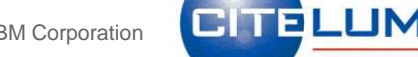

© 2011 IBM Corporation

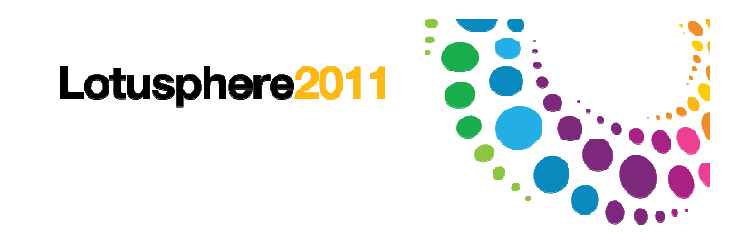

# Agenda

- ●Citelum, la lumière au service de la ville
- Les raisons du changement et ses conséquences●
- ●Attentes et Choix
- La mise en œuvre●
- ●Le déploiement
- ●Le portail : mode de fonctionnement
- ●Bilan d'utilisation
- **Conclusion**

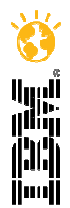

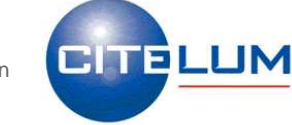

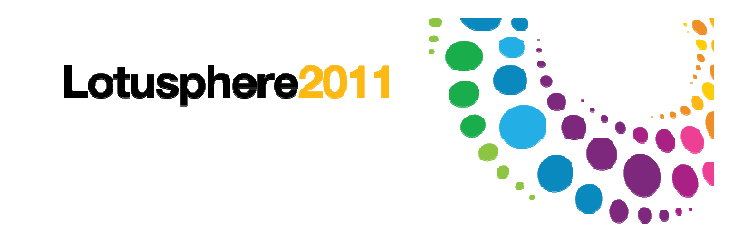

# Le déploiement

#### **La conduite du changement**

.Des communications adaptées aux différents profils

#### **La mise en place de sites pilotes**

. Sites de taille significative Représentation des différents profils

#### **Au moment du déploiement**

.Formation individuelle de chaque utilisateur **Remise de la documentation utilisateur.** . Désinstallation des applications locales intégrées

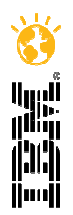

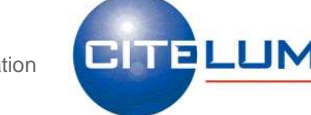

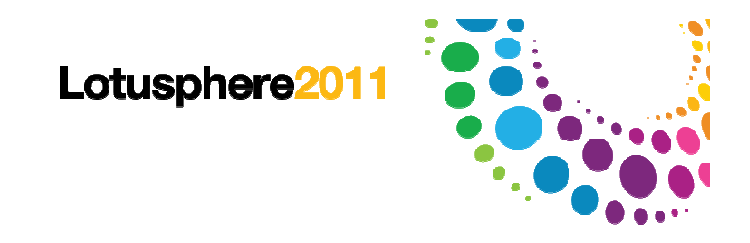

# Agenda

- ●Citelum, la lumière au service de la ville
- Les raisons du changement et ses conséquences●
- ●Attentes et Choix
- La mise en œuvre●
- ●Le déploiement
- ●Le portail : mode de fonctionnement
- ●Bilan d'utilisation
- **Conclusion**

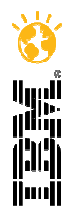

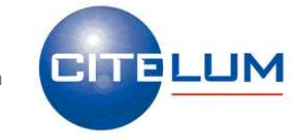

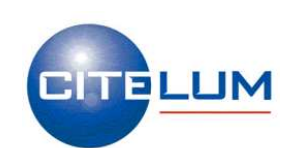

n | <mark>City</mark>

# Le portail : mode de fonctionnement (1/3)

#### **Une conception simple et intuitive**

- Un point d'entrée commun à l'ensemble des utilisateurs
- Un point d'entrée pour chaque domaine fonctionnel
- Des outils standard : messagerie, helpdesk
- Des liens vers les sites des filiales

**Un espace dédié pour chaque domaine fonctionnel**

**Intégration des applications en pleine page**

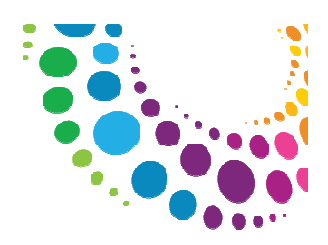

Lotusphere<sub>20</sub>

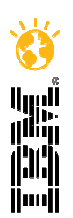

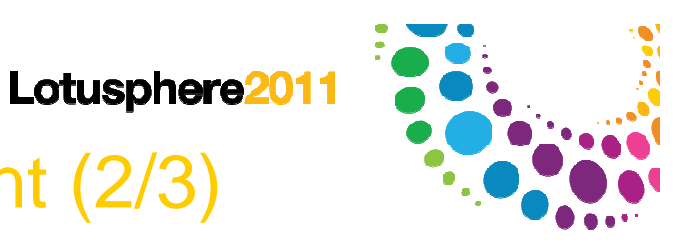

# Le portail : mode de fonctionnement (2/3)

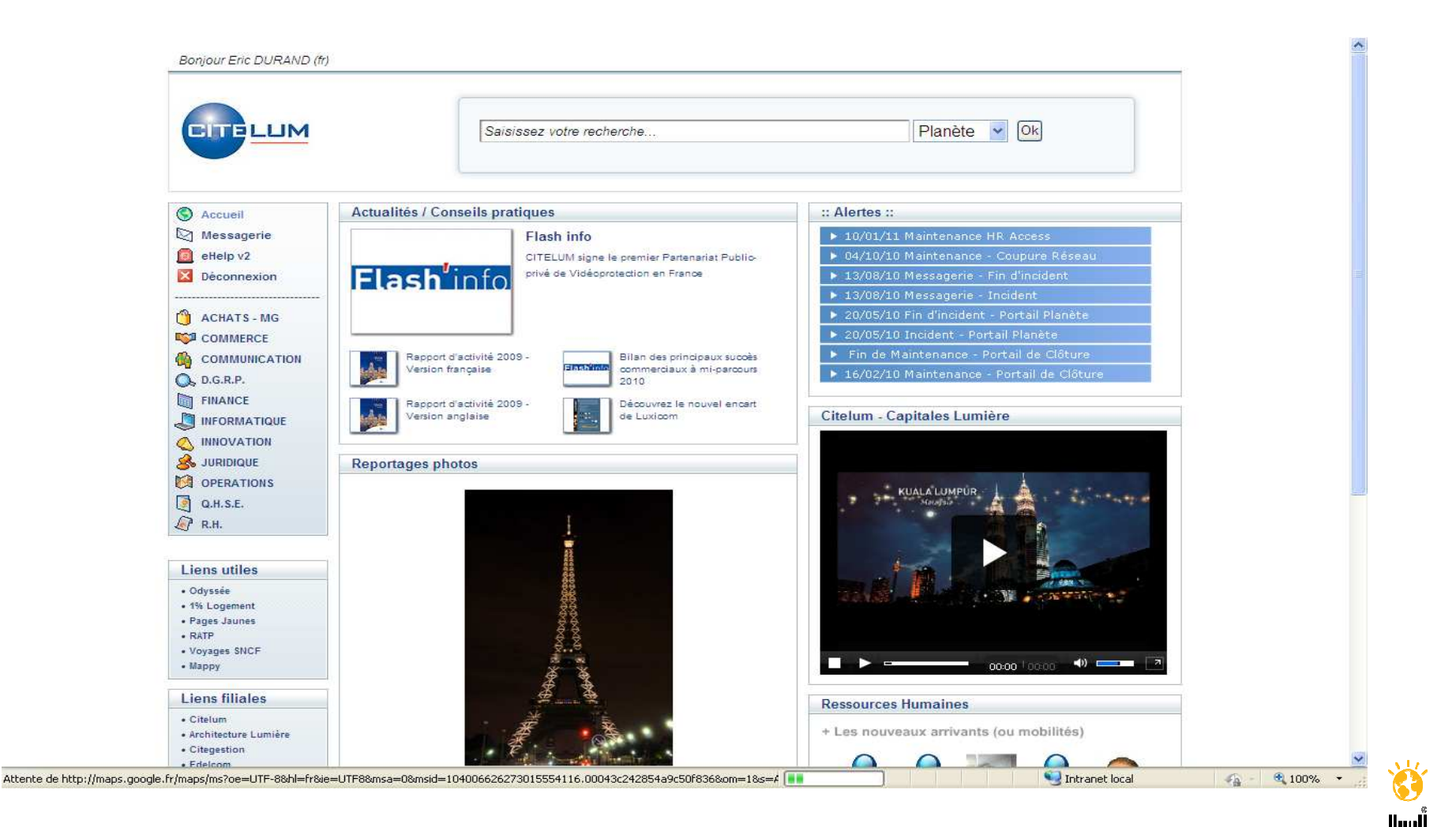

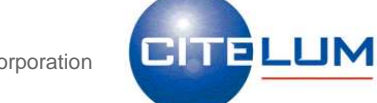

© 2011 IBM Corporation

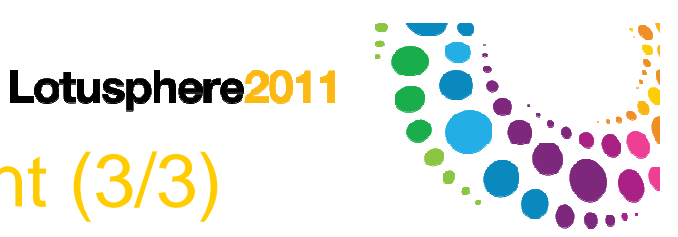

# Le portail : mode de fonctionnement (3/3)

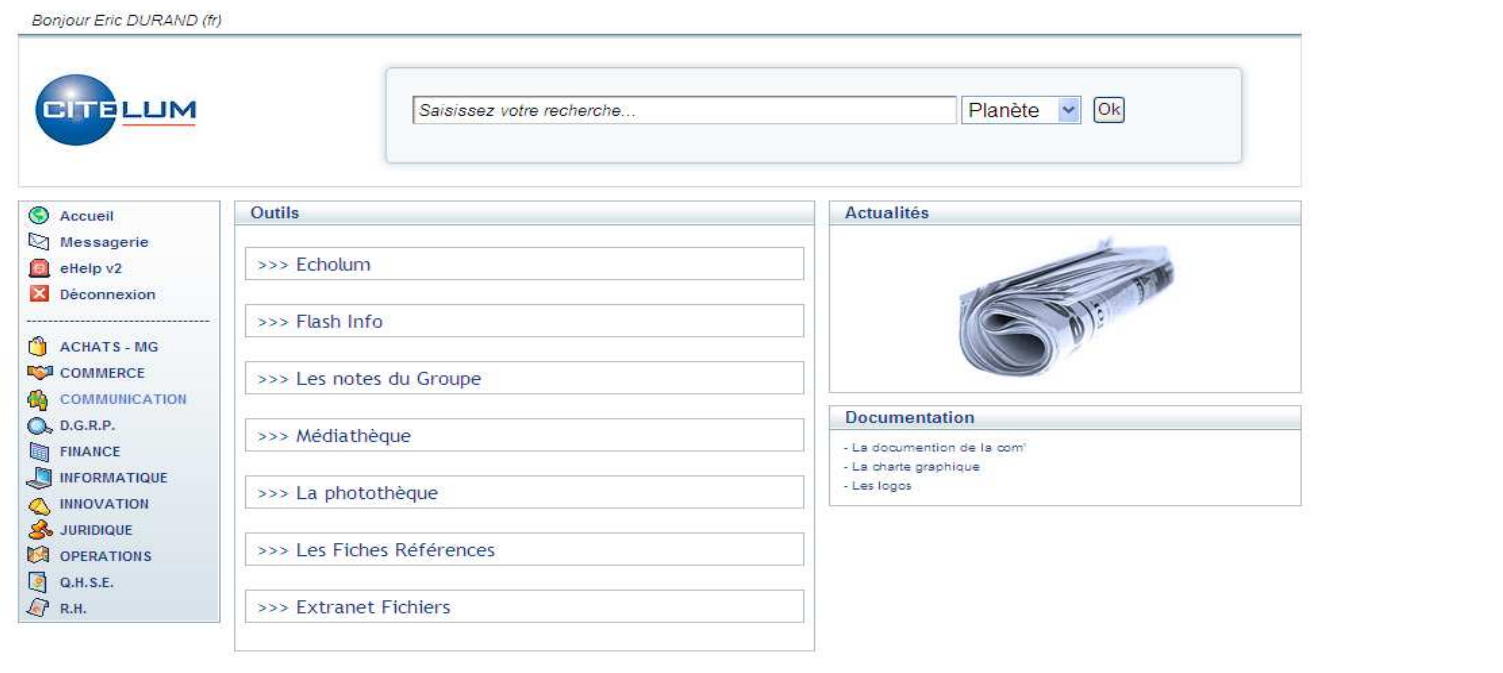

# démarrer Microsoft PowerPoint Planète Citelum - Win... Microsoft Excel - grou. יי<sub>יו</sub><br>קווין<br>(הוק

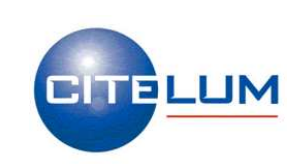

© 2011 IBM Corporation

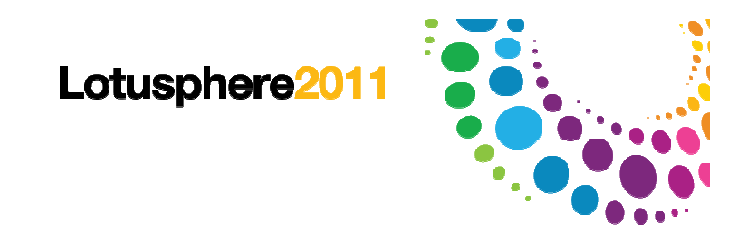

# Agenda

- ●Citelum, la lumière au service de la ville
- Les raisons du changement et ses conséquences●
- ●Attentes et Choix
- La mise en œuvre●
- ●Le déploiement
- ●Le portail : mode de fonctionnement
- ●Bilan d'utilisation
- **Conclusion**

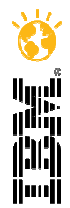

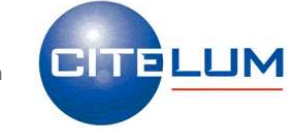

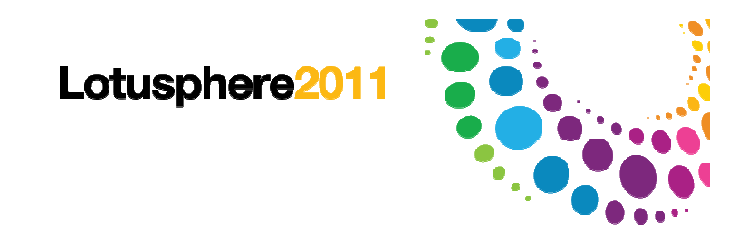

# Bilan d'utilisation

#### **Une acceptation rapide des utilisateurs**

- Apport de la signature unique
- Les écueils rencontrés (première version)

#### **Une prise en main rapide par la DSI**

Gestion simplifiée de la confidentialité et de la sécurité . Prise d'autonomie dans la gestion du portail

#### **Un retour sur investissement**

Réduction des coûts de licences ●Réduction des charges de maintenanceUne réorganisation stratégique des ressources IT.

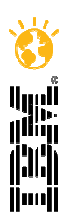

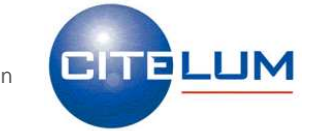

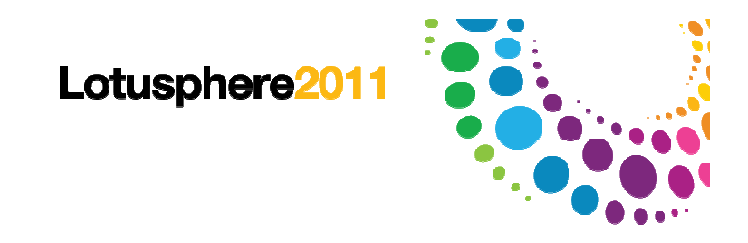

# Agenda

- ●Citelum, la lumière au service de la ville
- Les raisons du changement et ses conséquences●
- ●Attentes et Choix
- La mise en œuvre●
- ●Le déploiement
- ●Le portail : mode de fonctionnement
- ●Bilan d'utilisation
- ●**Conclusion**

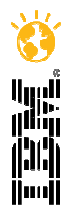

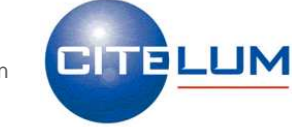

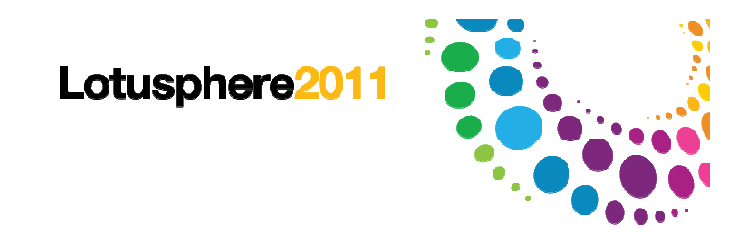

# **Conclusion**

#### **2007 : La seconde version de notre portail**

•Offrir à chaque métier un espace de communication dédié•Assurer un affichage optimal des applications•Un nouveau rendu visuel•Une première version multilingue•Projet réalisé en toute autonomie

#### **2011 : nouvelle version en réflexion**

- Simplifier la gestion des contenus
- Accroître l'autonomie des directions et filiales

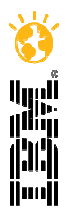

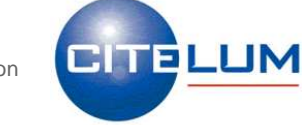